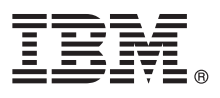

# **Manual de Iniciação Rápida**

*Este manual descreve uma forma fácil e rápida de instalar o produto.*

Globalização: para obter o Manual de Iniciação Rápida noutros idiomas, imprima o formulário em PDF específico no idioma pretendido a partir dos suportes de instalação.

# **Descrição geral do produto**

O IBM® Forms Server permite a criação e entrega de aplicações de formulários XML, bem como a integração de dados de formulários electrónicos com aplicações do lado do servidor. O IBM Forms Server é constituído pelos seguintes componentes:

- v IBM Forms Server API fornece funções especializadas que expandem as funcionalidades do IBM Forms.
- v IBM Forms Server FileNet P8 Integrator permite a utilização do IBM Forms com FileNet P8 Integrator e o IBM Case Manager.
- v IBM Forms Server Webform Server converte documentos XFDL em documentos HTML/JavaScript. Este componente permite aos utilizadores visualizar, preencher, assinar e submeter documentos XFDL utilizando apenas um navegador da Web.

# **1 Passo 1: Aceder ao software e à documentação**

Se descarregar o produto do Passport Advantage, siga as instruções no documento de transferência disponível em [http://www.ibm.com/support/docview.wss?rs=3325&uid=swg24039209.](http://www.ibm.com/support/docview.wss?rs=3325&uid=swg24039209)

Esta oferta de produto inclui:

- v IBM Forms Server 8.2 API
- IBM Forms Server 8.2 FileNet P8 Integrator
- IBM Forms Server 8.2 Webform Server

## **2 Passo 2: Avaliar a configuração do hardware e do sistema**

Consulte o documento de requisitos de sistema detalhados em [http://www-01.ibm.com/support/](http://www-01.ibm.com/support/docview.wss?uid=swg27015581) [docview.wss?uid=swg27015581.](http://www-01.ibm.com/support/docview.wss?uid=swg27015581)

# **3 Passo 3: Rever a arquitectura da instalação**

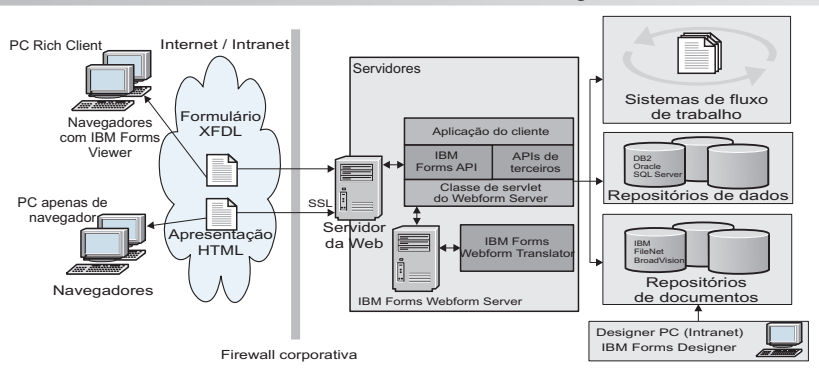

### **4 Passo 4: Aceder à documentação**

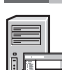

 $\odot$ 

- Para obter a documentação completa, consulte o Wiki da IBM:
- v IBM Forms Server 8.2 API: [http://www-01.ibm.com/support/knowledgecenter/SSS28S\\_8.2.0/API/api\\_overview.dita](http://www-01.ibm.com/support/knowledgecenter/SSS28S_8.2.0/API/api_overview.dita)
- v IBM Forms Server 8.2 FileNet P8 Integrator: [http://www-http://www-01.ibm.com/support/knowledgecenter/](http://www-http://www-01.ibm.com/support/knowledgecenter/SSS28S_8.2.0/FileNet_P8_Integration/p8_overview.dita) [SSS28S\\_8.2.0/FileNet\\_P8\\_Integration/p8\\_overview.dita](http://www-http://www-01.ibm.com/support/knowledgecenter/SSS28S_8.2.0/FileNet_P8_Integration/p8_overview.dita)
	- v IBM Forms Server 8.2 Webform Server: [http://www-01.ibm.com/support/knowledgecenter/SSS28S\\_8.2.0/](http://www-01.ibm.com/support/knowledgecenter/SSS28S_8.2.0/Webform_Server/wfs_overview.dita) Webform Server/wfs overview.dita

#### **5 Passo 5: Instalar os componentes do Server**

Instale os componentes do IBM Forms Server requeridos pela solução. Para obter instruções completas para instalação, consulte o Wiki da IBM.

- IBM Forms Server 8.2 API: [http://www-01.ibm.com/support/knowledgecenter/SSS28S\\_8.2.0/API/api\\_installing.dita](http://www-01.ibm.com/support/knowledgecenter/SSS28S_8.2.0/API/api_installing.dita)
- v IBM Forms Server 8.2 FileNet P8 Integrator: [http://www-01.ibm.com/support/knowledgecenter/SSS28S\\_8.2.0/](http://www-01.ibm.com/support/knowledgecenter/SSS28S_8.2.0/FileNet_P8_Integration/p8_installing.dita) FileNet P8\_Integration/p8\_installing.dita
- v IBM Forms Server 8.2 Webform Server: [http://www-01.ibm.com/support/knowledgecenter/SSS28S\\_8.2.0/](http://www-01.ibm.com/support/knowledgecenter/SSS28S_8.2.0/Webform_Server/wfs_installing.dita) Webform Server/wfs installing.dita

#### **Mais informações**

- 
- **?** Para obter mais informações, consulte os seguintes recursos: v Página do IBM Forms na developerWorks em<http://www.ibm.com/developerworks/lotus/products/forms>
	- v Suporte de Produto do IBM Forms em [http://www-947.ibm.com/support/entry/portal/overview/software/lotus/](http://www-947.ibm.com/support/entry/portal/overview/software/lotus/ibm_forms) [ibm\\_forms](http://www-947.ibm.com/support/entry/portal/overview/software/lotus/ibm_forms)

IBM Forms Server 8.2 Materiais Licenciados - Propriedade da IBM. © Copyright IBM Corp. 2015. U.S. Government Users Restricted Rights - Use, duplication or disclosure restricted by GSA ADP Schedule Contract with IBM Corp.

IBM, o logótipo IBM, e ibm.com são marcas comerciais ou marcas comerciais registadas da International Business Machines Corp., registadas em várias jurisdições em todo o mundo. Outros nomes de produtos e serviços podem ser marcas comerciais da IBM ou de outras empresas. Está disponível uma lista actualizada das marcas comerciais IBM na Web em ["Copyright and trademark information" \(www.ibm.com/legal/copytrade.shtml\)](http://www.ibm.com/legal/copytrade.shtml).

Part Number: CN4YPML

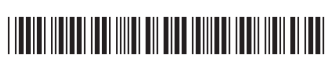